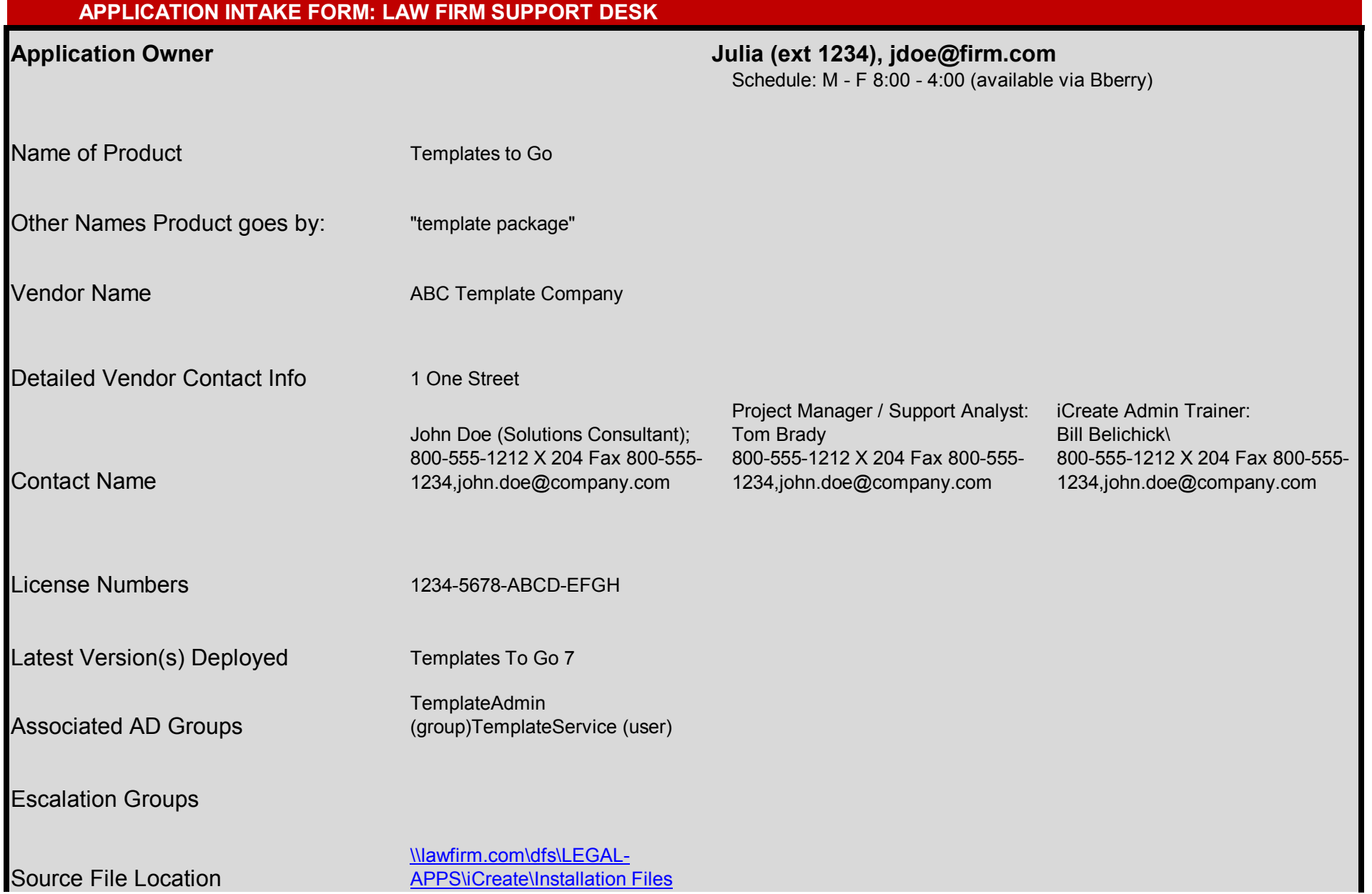

Application Owner Julia (ext 1234), jdoe@firm.com

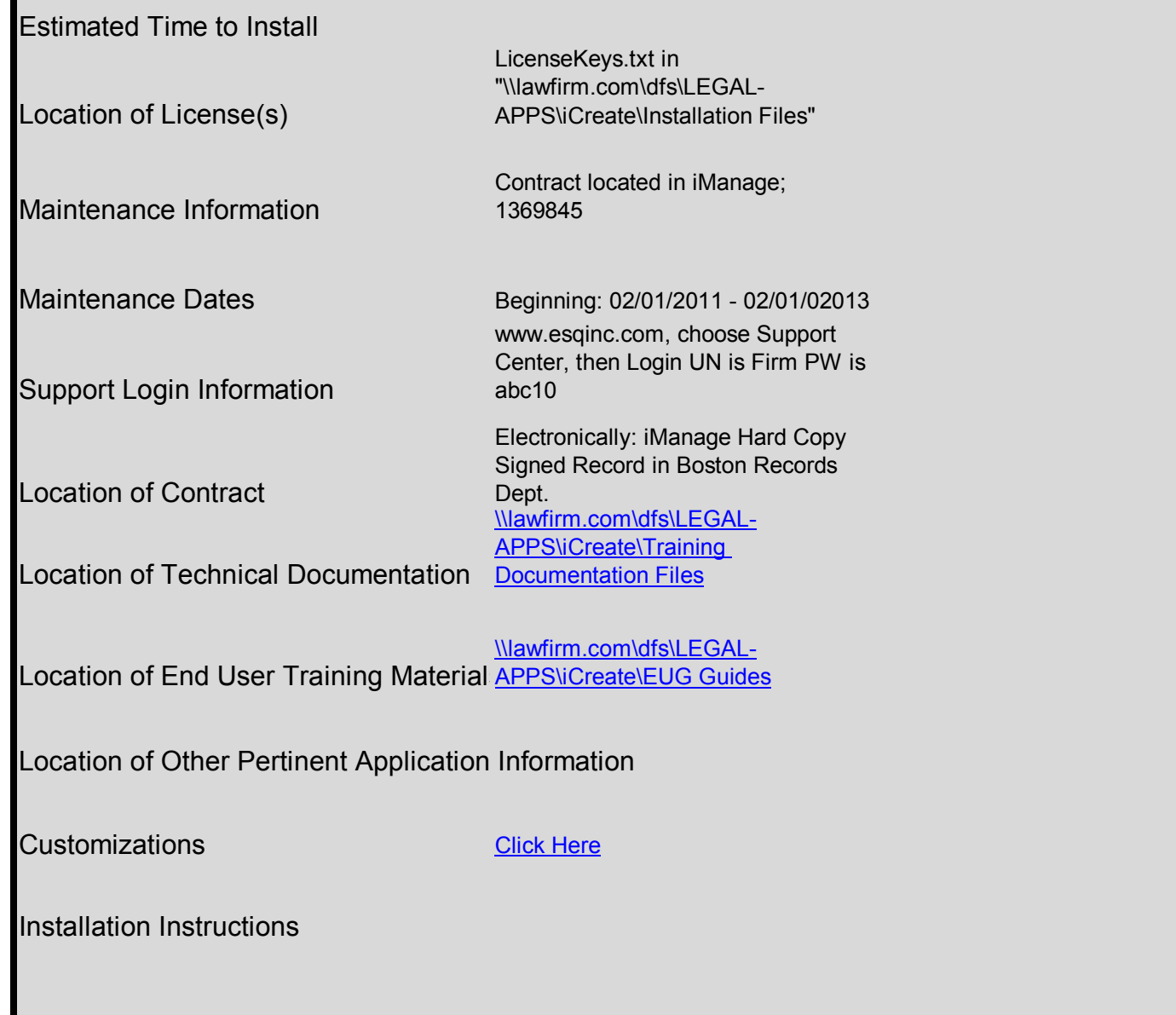

Application Owner **Application Owner** Julia (ext 1234), jdoe@firm.com

## **PRICING** PRICING **PRICING** PRICING

400 users @ \$000 per user – includes initial lifetime license and first 2 years of support (SSS\*)

Support (SSS\*): \$000 per user/per year – [year 3 and beyond]

Total: \$000,000

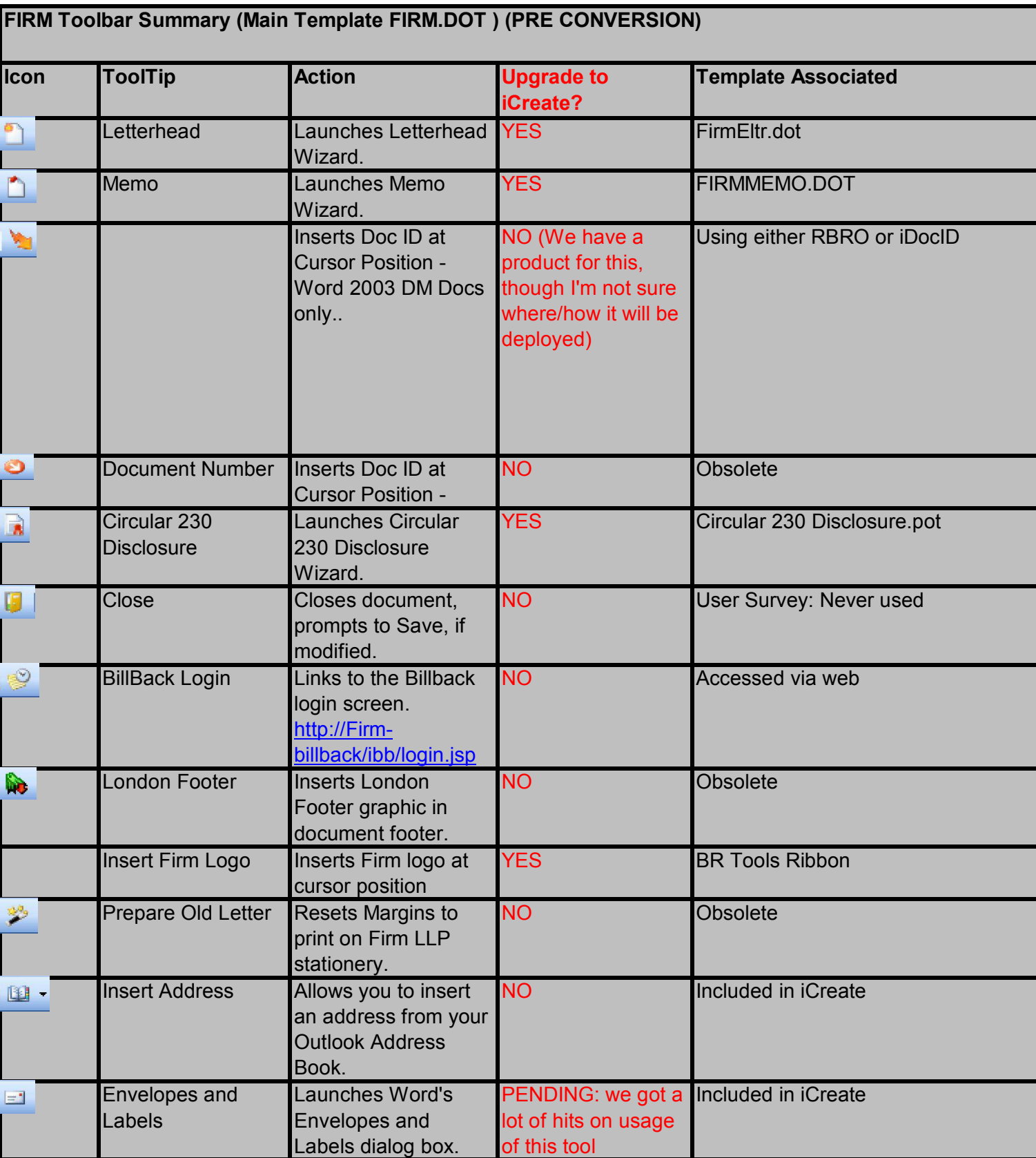

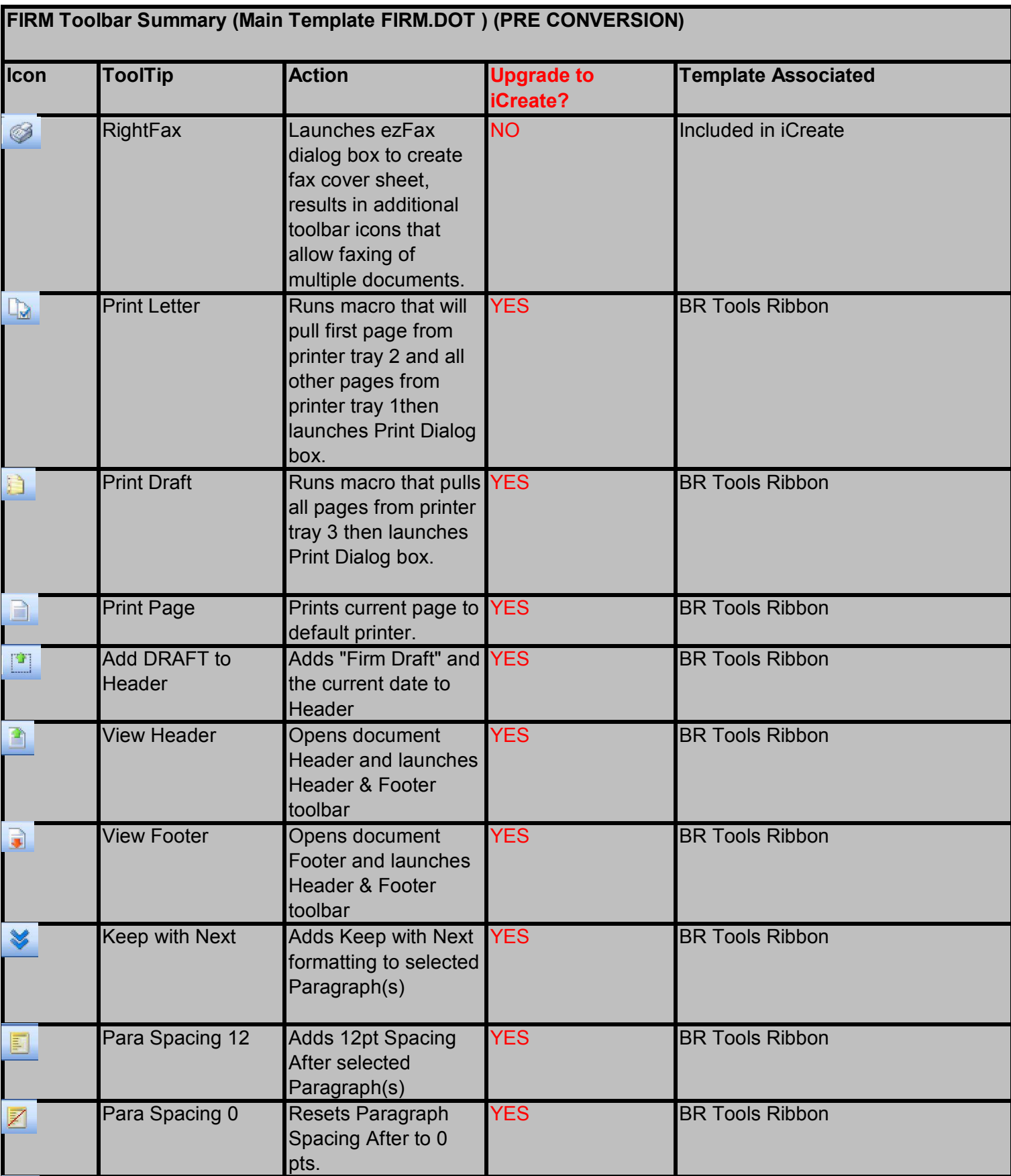

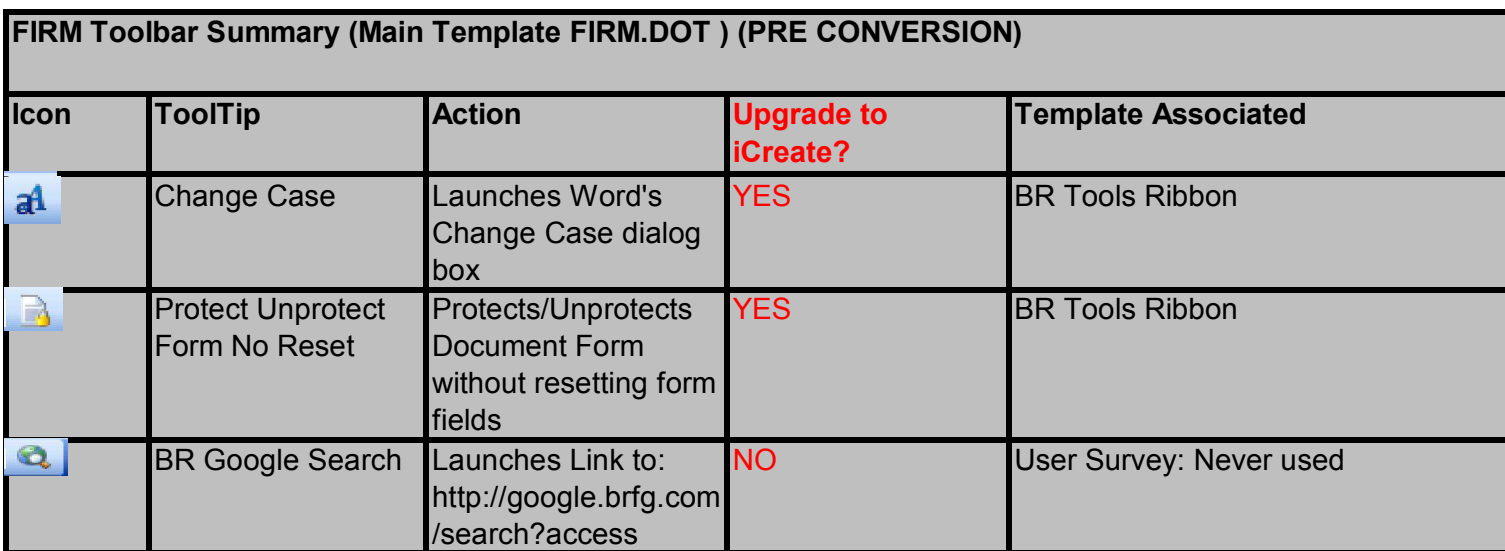

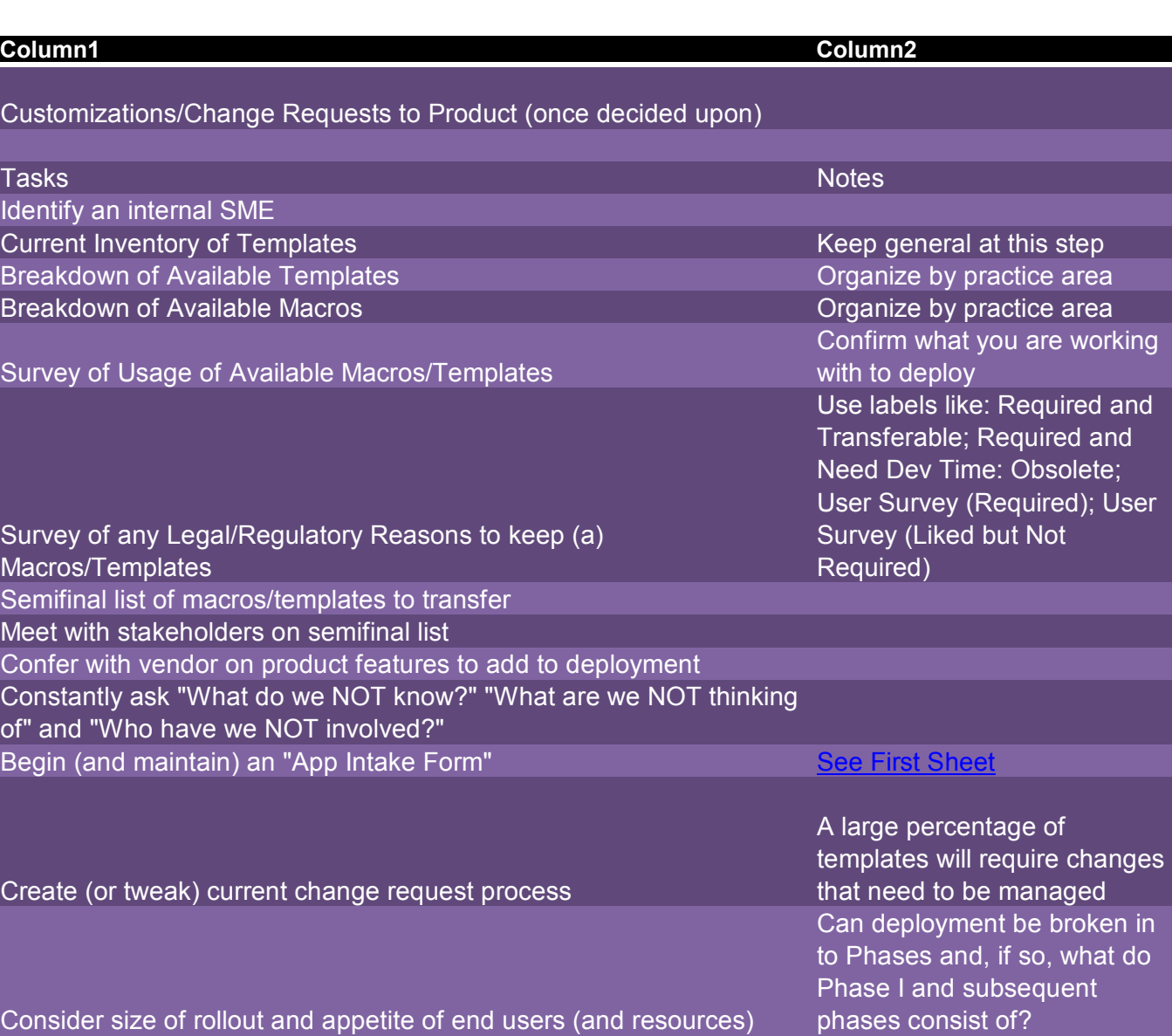